## **Практическая подготовка обучающихся по образовательной программе**

## **Направление подготовки**

46.03.02 «Документоведение и архивоведение» (код и наименование направления подготовки)

**Направленность (профиль/программа/специализация)**

**«**Организация документационного обеспечения управления»

(наименование профиля/программы/специализации)

**Тип профессиональной деятельности**

организационно-управленческий (наименование типа профессиональной деятельности)

**Форма обучения**

Очная, заочная

Практическая подготовка – форма организации образовательной деятельности при освоении образовательной программы в условиях выполнения обучающимися определенных видов работ, связанных с будущей профессиональной деятельностью и направленных на формирование, закрепление, развитие практических навыков и компетенций по профилю соответствующей образовательной программы.

Порядок организации практической подготовки обучающихся, а также порядок проведения практики обучающихся как компонента ОП ВО установлен в Положении о практической подготовке обучающихся, осваивающих образовательные программы высшего образования в НГТУ.

Практическая подготовка при реализации дисциплин (модулей) организуется путем проведения практических занятий, курсовых работ, выполнении ВКР, предусматривающих участие обучающихся в выполнении отдельных элементов работ, связанных с будущей профессиональной деятельностью.

Практическая подготовка при проведении практики организуется путем непосредственного выполнения обучающимися определенных видов работ, связанных с будущей профессиональной деятельностью.

Практическая подготовка при реализации дисциплин (модулей) организована непосредственно в НГТУ и в профильных организациях (указаны в нижеприведенной таблице). Практика в профильных организациях проводится на основании договоров о практической подготовке обучающихся, заключенных с данными организациями.

У ОП ВО 46.03.02 «Документоведение и архивоведение» образовательная деятельность в форме практической подготовки организована при реализации следующих дисциплин (модулей) и практик, предусмотренных учебным планом:

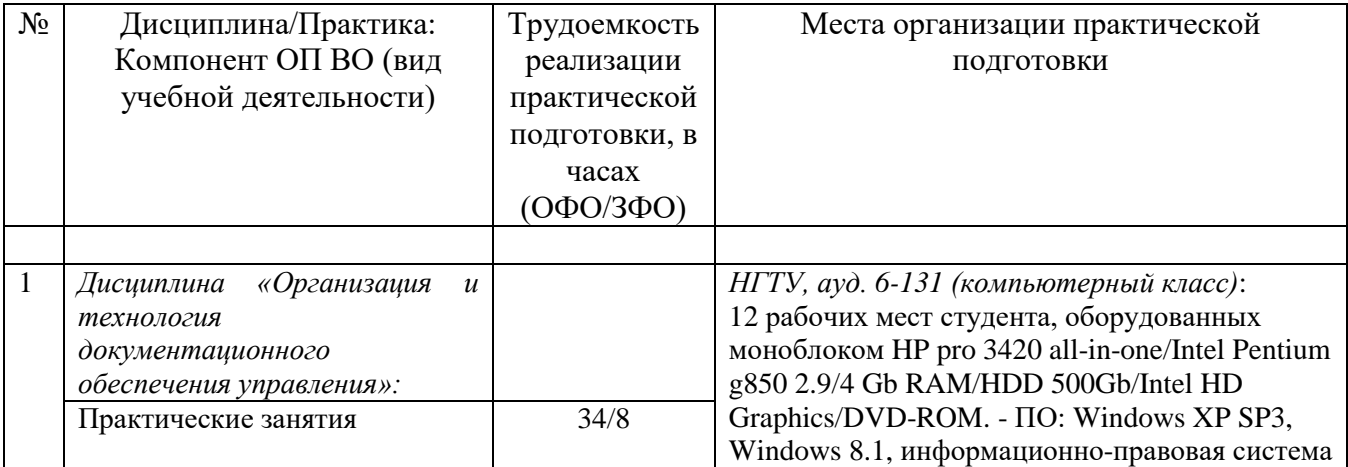

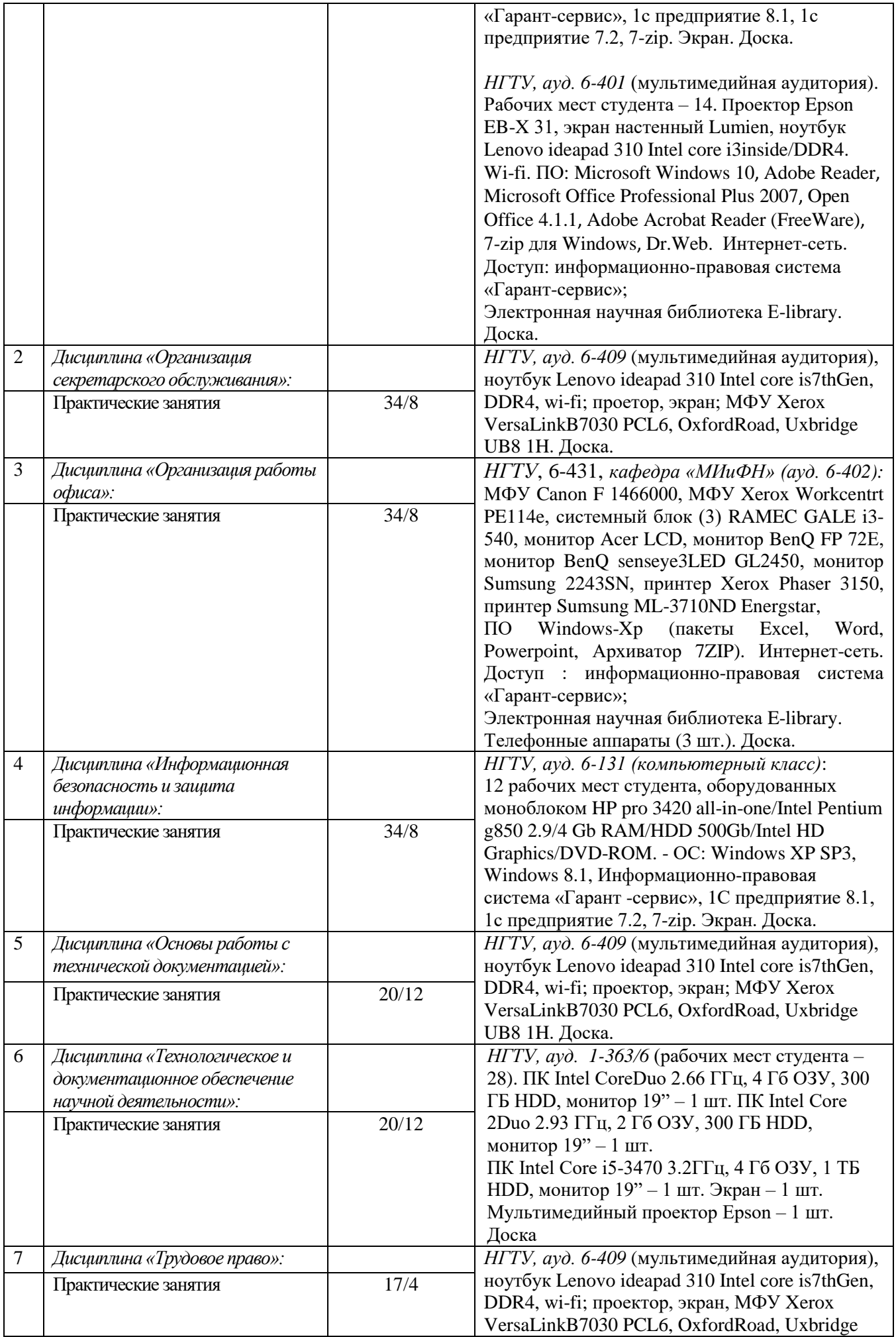

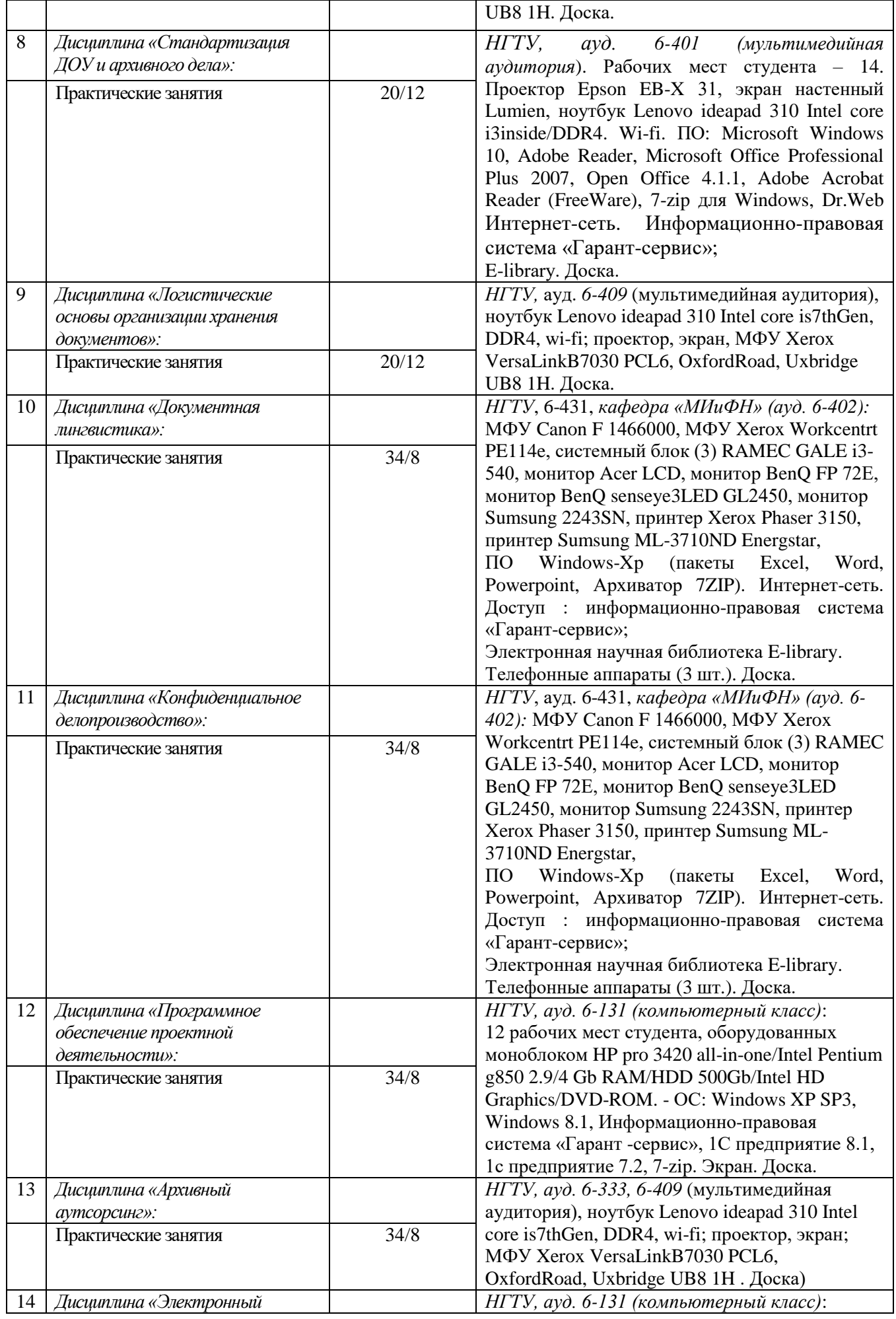

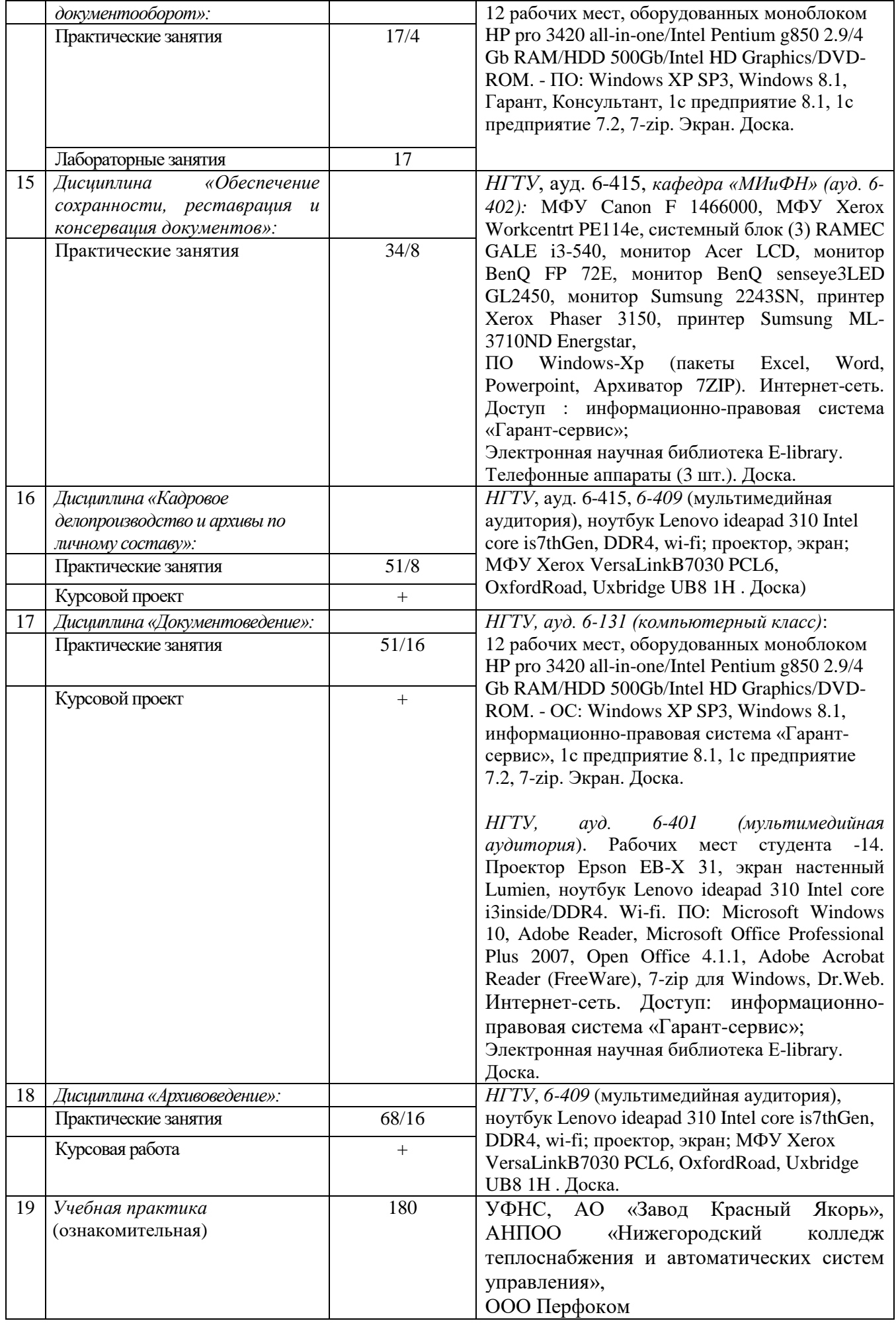

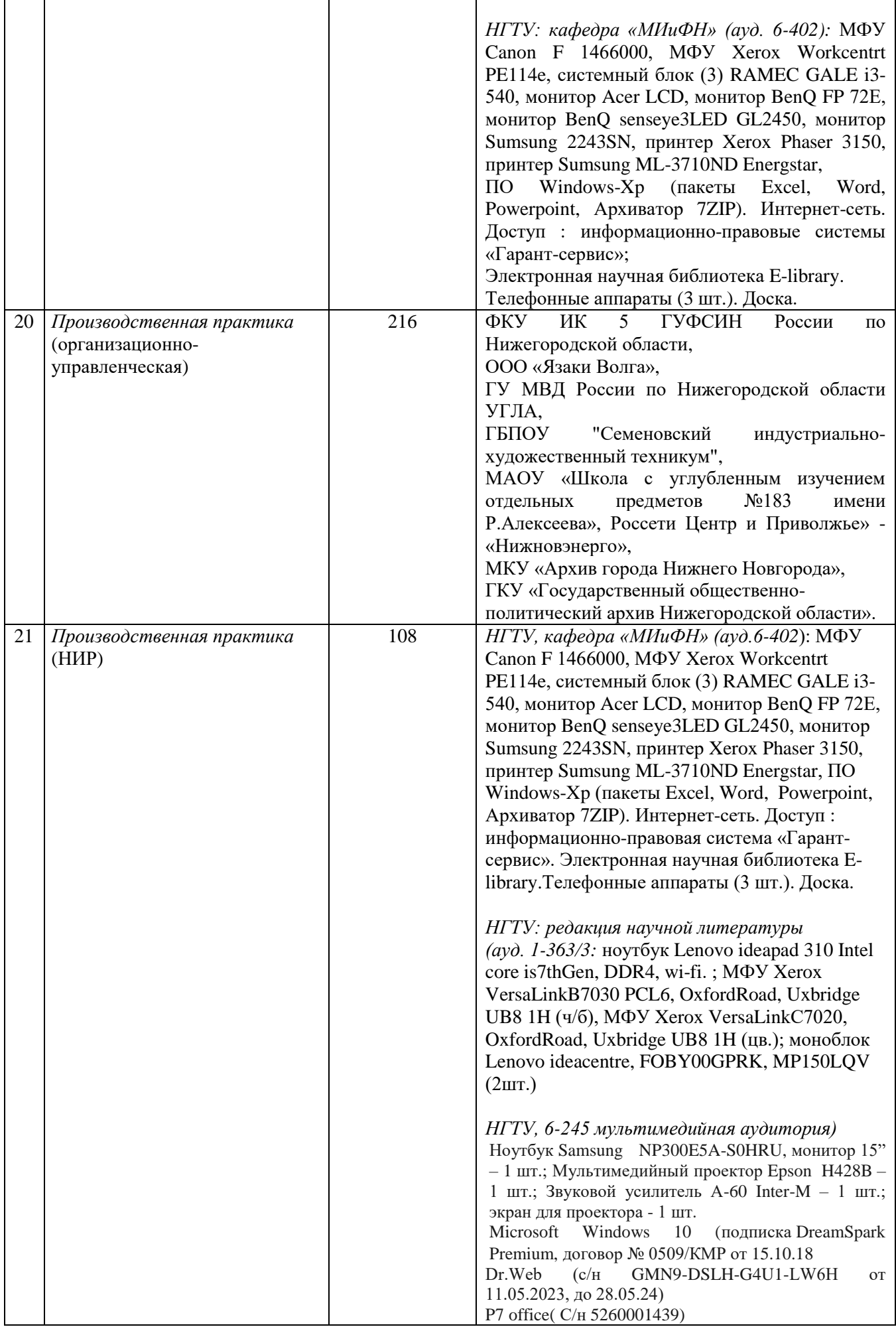

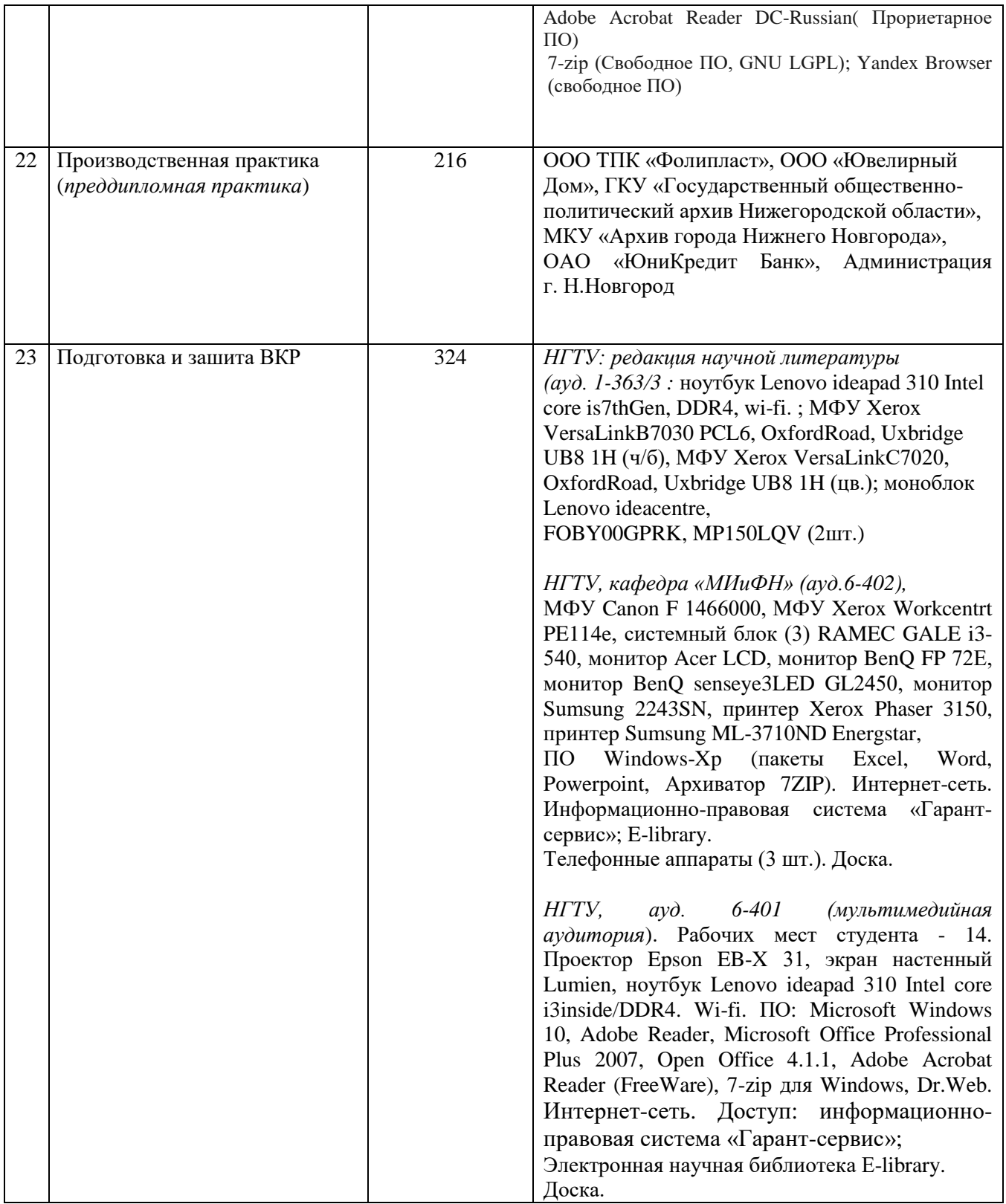

Адреса помещений, подтверждающих наличие материально-технического обеспечения, с перечнем основного оборудования, перечислены в сведениях о материально-техническом обеспечении ОП ВО и в договорах о практической подготовке обучающихся, заключенных с профильными организациями.

Разработано: Разработано:<br>Заведующий кафедрой «МИиФН»

Е.Д. Гордина  $(no\delta nuc_0)$ 

Согласовано: Начальник ОПиТ

Е.В. Троицкая

(подпись)